# DIGITAL FORENSICS & CO.

## MACHINE LEARNING & DIGITAL FORENSICS

BY DR. NANNI BASSETTI

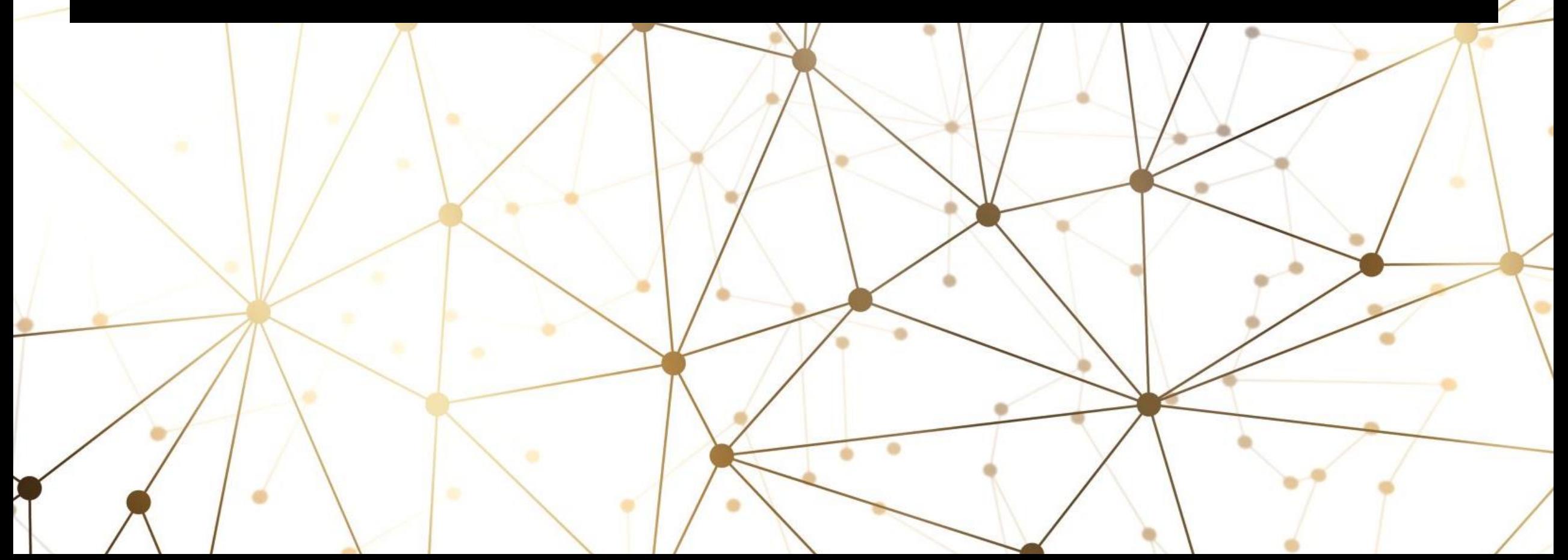

## **CHI SONO**

- Ciao, sono Nanni Bassetti, laureato in Informatica presso l'Università degli Studi di Bari. Lavoro come consulente di digital forensics in Italia e mi piace scrivere articoli e strumenti per questa disciplina,
- Sviluppo anche **CAINE** una distribuzione forense GNU/Linux utilizzata in tutto il mondo da consulenti e forze dell'ordine. Amo utilizzare e sviluppare software open source e sono anche socio fondatore e segretario dell'ONIF un'associazione di professionisti della digital forensics.
- Mi sono occupato di alcuni casi importanti in Italia e ho fondato CFI (Computer Forensics Italy) un'importante mailing list italiana per condividere le nostre conoscenze.
- principalmente mi piace la parte scientifica e di ricerca legata alla digital forensics

## **CHI SONO**

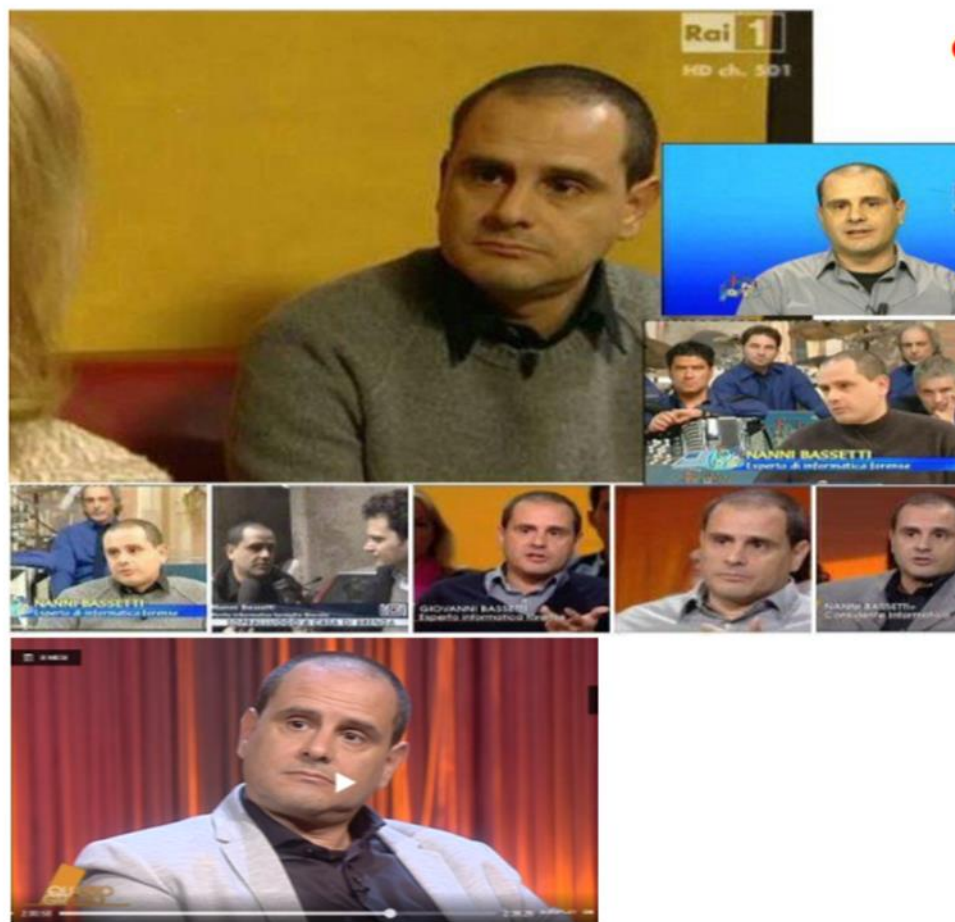

**CASI "MEDIATICI"** 

#### **E TANTA FORMAZIONE**

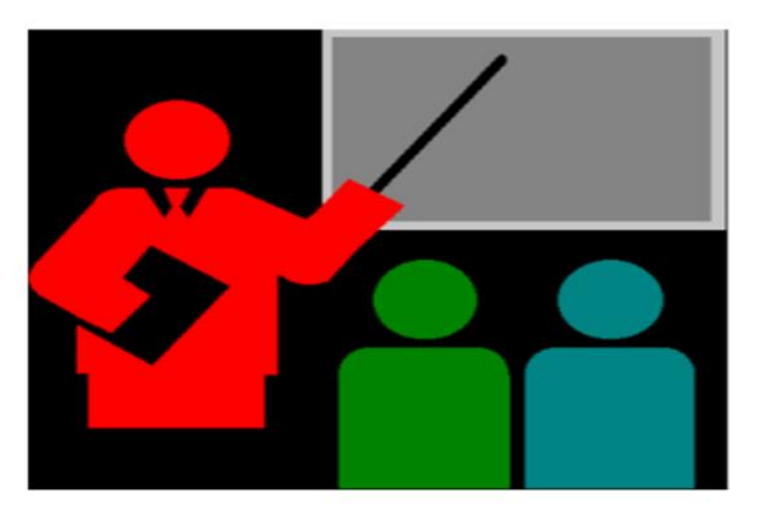

## CAINE 13.0 «WARP» - [HTTPS://WWW.CAINE-LIVE.NET/](https://www.caine-live.net/)

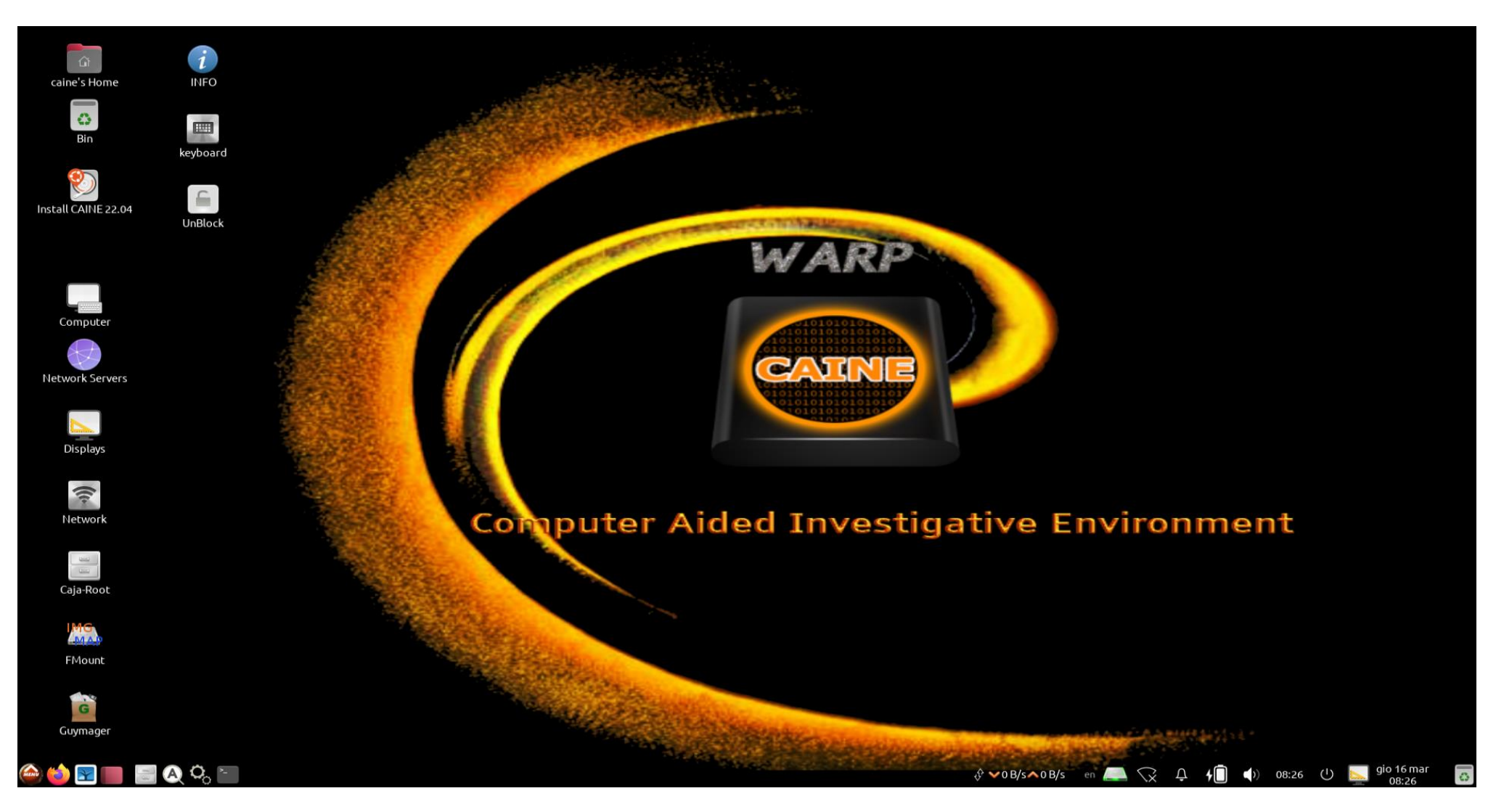

# **APPLICATIONS OF ML AND GA IN DIGITAL FORENSICS**

- **I comportamenti dell'utente o del computer cambiano attraverso l'analisi di alcuni registri o modelli**
- **Trovare malware analizzando comportamenti o firme**
- Rileva alcune anomalie nel traffico di rete
- **Classificare alcuni file multimediali in base alla loro tipologia**
- **Trovare le relazioni tra gli artefatti nei Big Data**
- Crea automaticamente uno storyboard partendo da eventi (ad esempio, ultimo file aperto, timeline, connessione di dispositivi USB, shellbag, modifica di data e ora, ecc.)
- **Prevedere qualcosa utilizzando l'analisi dei social media**
- Cracking qualcosa?

## MY FORENSIC TOOLS - [HTTPS://GITHUB.COM/NANNIB](https://github.com/nannib)

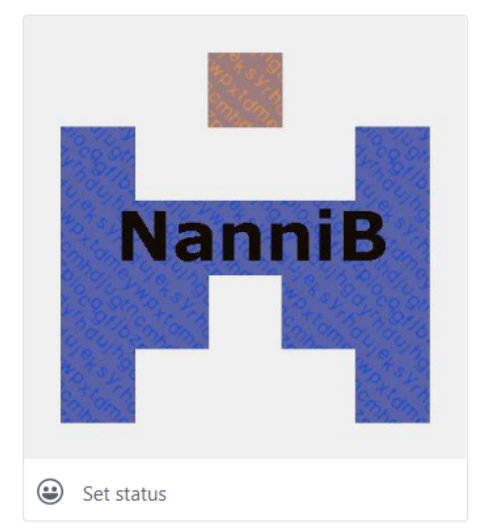

Nanni Bassetti

nannib

#### **Edit profile**

<sup>1</sup> digital forensics consultant **V** Bari - Italy to http://www.nannibassetti.com

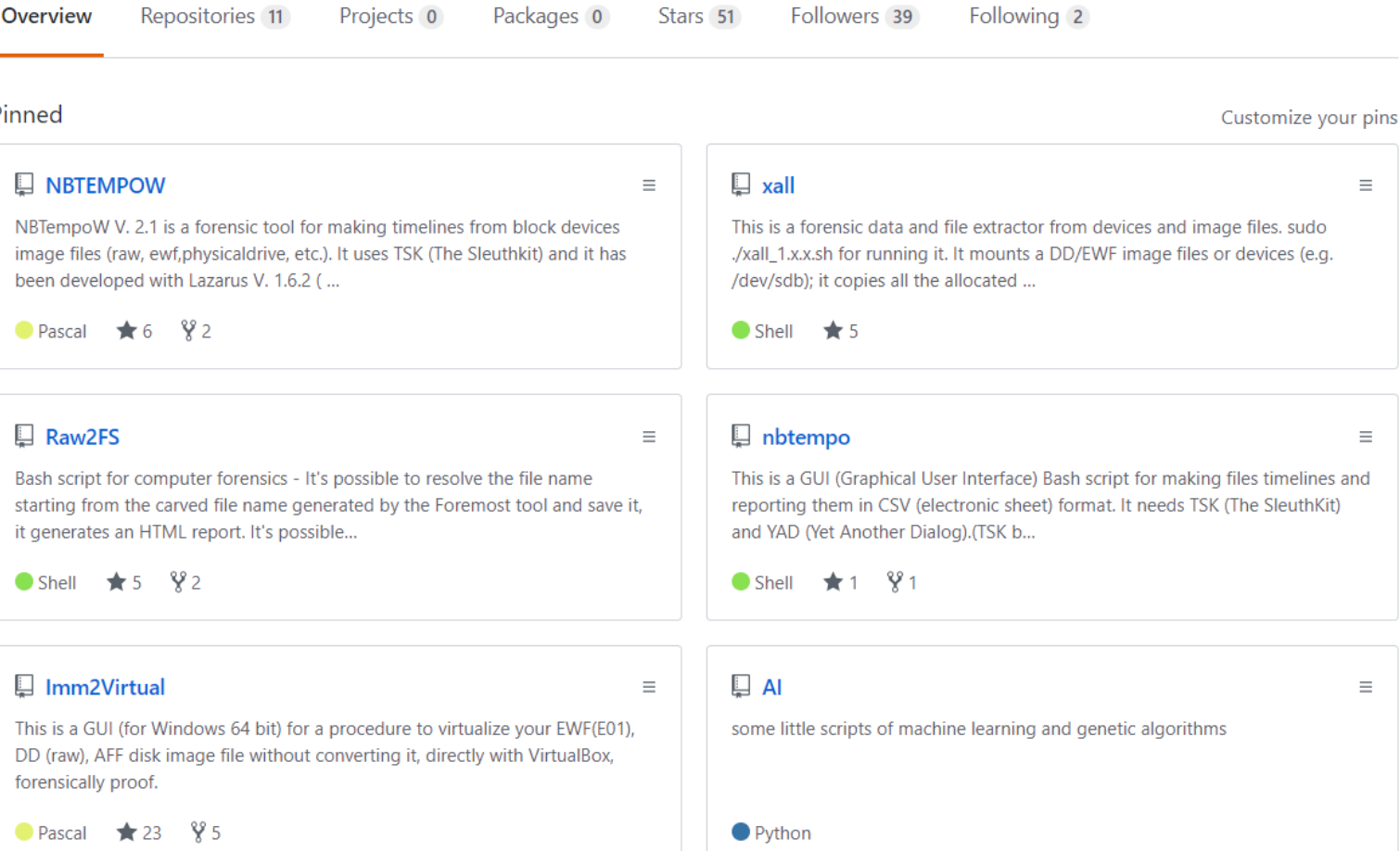

## AI – MACHINE LEARNING – DEEP LEARNING

L'IA è un macro insieme che contiene due sottoinsiemi, il Machine Learning ed il Deep Learning, essi sono due modalità d'apprendimento ed elaborazione dei dati in ingresso per ottenere delle previsioni in uscita.

L'intelligenza artificiale o IA è un campo di sviluppo dell'informatica, che tende ad emulare l'intelligenza umana e riprodurre gli schemi di ragionamento tramite algoritmi. Gli organismi biologici, come gli esseri umani, ma anche gli animali, imparano dall'esperienza e dall'osservazione del mondo, su questo concetto si sviluppano gli algoritmi che dovrebbero imparare analizzando i dati che ricevono in input.

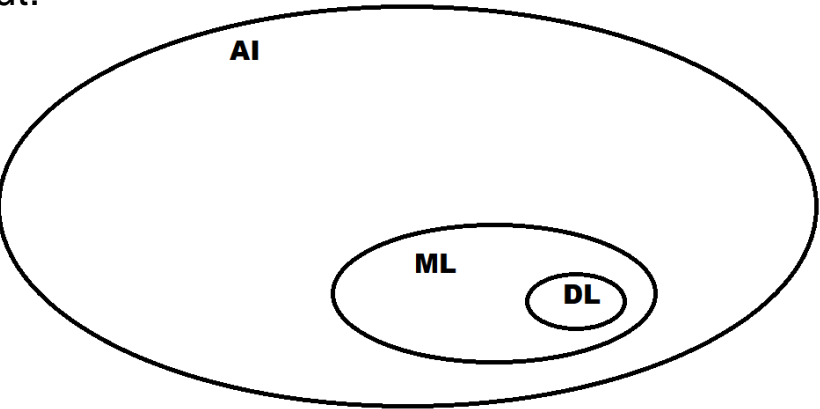

Il concetto di IA "*general purpose*", detta anche AI forte o generale; quindi, quella che viene rappresentata nei film di fantascienza, è ancora un obbiettivo irraggiungibile.

Lo stato attuale dell'arte è rappresentato dall'IA *ristretta*, ossia dedicata allo svolgimento di specifici compiti, come la guida autonoma dei veicoli, la classificazione per immagini, la previsione di alcuni valori numerici, e.g. prezzi, azioni di borsa, la classificazione dei testi, etc...

#### TIPI DI APPRENDIMENTO

**SUPERVISIONATO** – le variabili di uscita, gli output sono mappati con una label, quindi nel dataset vi sono l'input e gli output attesi. Es.: 1 10 23 gatto 5 6 9 cane, ecc. ecc.

**NON SUPERVISIONATO** - nel dataset ci sono solo variabili di input senza alcun output atteso, quindi la rete deve imparare a trovare dei pattern e classificare o predire.

**CON RINFORZO** – è un apprendimento in ambiente dinamico, lo scopo è raggiungere un target e per farlo ci saranno delle ricompense o punizioni (numeriche, vedi Q-Learning).

**CLASSIFICAZIONE** – agli input vanno assegnate delle classi definite nel dataset, quindi l'algoritmo riesce a classificare un certo input (feature) ad un certa label (variabile Y) tipico dell'apprendimento supervisionato

**REGRESSIONE LINEARE** – le label non sono discrete ma valori continui, quindi l'algoritmo cercherà di predire la label relativa a certi input d'ingresso (es. valore azioni in borsa, ecc.) – sempre supervisionato

**CLUSTERING** – una classificazione per con gruppi non noti a priori, si cercano schemi che possano creare dei cluster omogenei – non supervisionato

## AI – MACHINE LEARNING – DEEP LEARNING

Nel modello SUPERVISIONATO i DATASET sono formati da i campi FEATURE e la colonna LABEL

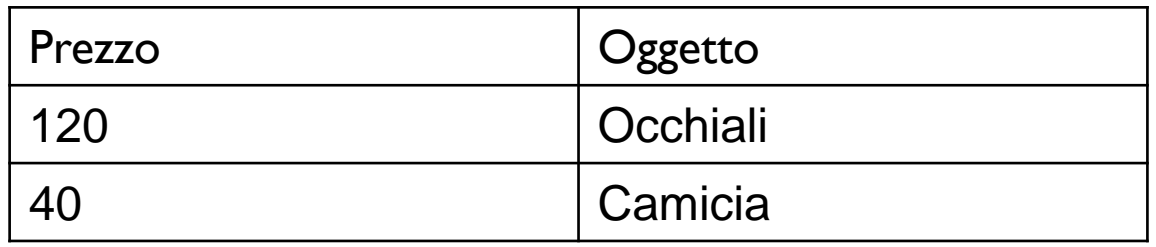

Nel Deep Learning le features sono estratte automaticamente e non inputate da qualcuno, quindi è necessario un dataset più grande e più potenza di calcolo e tempo.

## AI – MACHINE LEARNING – DEEP LEARNING

#### **Dataset di gatti e cani nel ML**

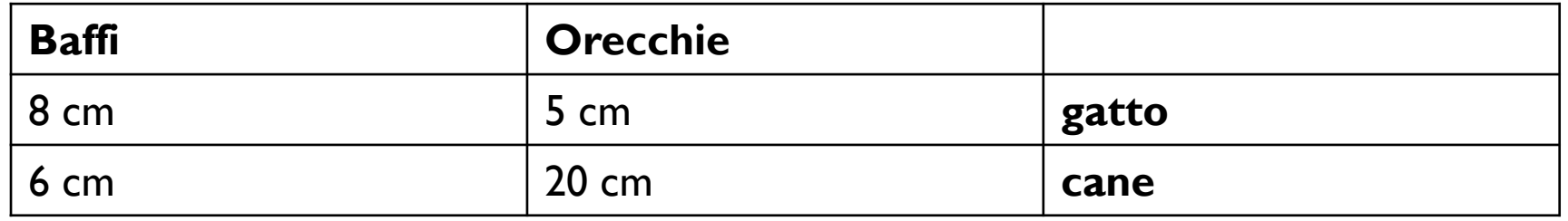

#### **Dataset di gatti e cani nel DL**

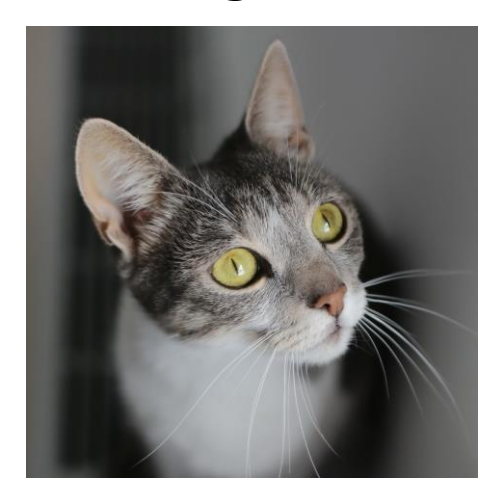

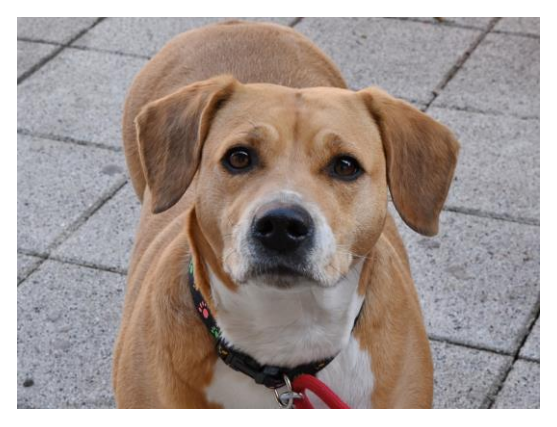

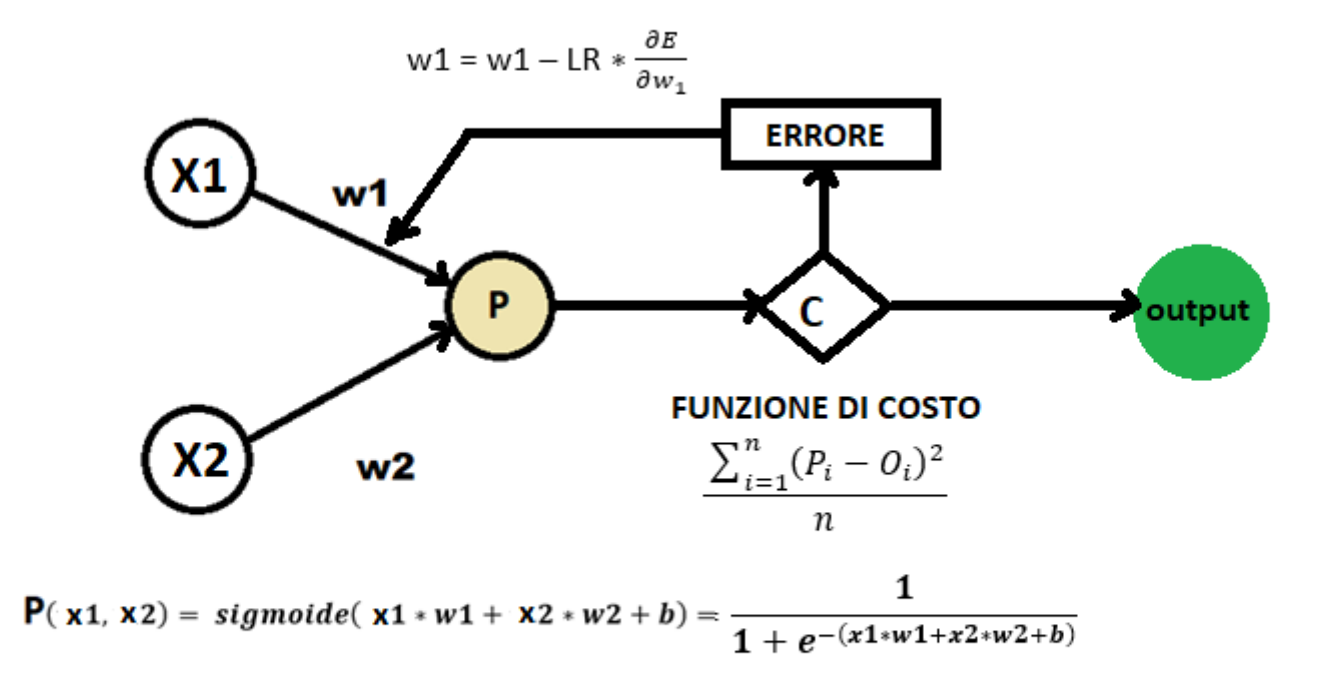

X1 e X2 sono due features del dataset, ossia due dati che caratterizzano un oggetto Es. peso ed altezza di un cane

Il neurone si attiva tramite una **funzione d'attivazione**, che chiamerò **P(x1,x2) = x1\*w1 + x2\*w2 + b** dove w1 e w2 sono dei pesi random (le connessioni tra gli X input ed il neurone) e b è un numero chiamato **bias (**soglia minima per l'attivazione del neurone**)**.

 $P(x1,x2) = sigmoide(x1*w1+x2*w2+b) = \frac{1}{1+e^{-(x1*w1+x2+w2+b)}}$ 

Usiamo la sigmoide per avere valori tra 0 e 1

così da facilitare la valutazione finale, questa valutazione si chiama **forward propagation**, che calcola la previsione.

Al fine di migliorare la scelta dei parametri w1,w2 e b, si deve introdurre una **funzione di costo o Loss Function**, che valuterà l'errore tra la previsione ed il risultato atteso e cercherà di minimizzarlo, questo avverrà tramite il calcolo **dell'errore quadratico medio o mean square error** (mse), dato da *somma((previsione – output)^2 )/n*

$$
\frac{\sum_{i=1}^{n}(P_i-O_i)^2}{n}
$$

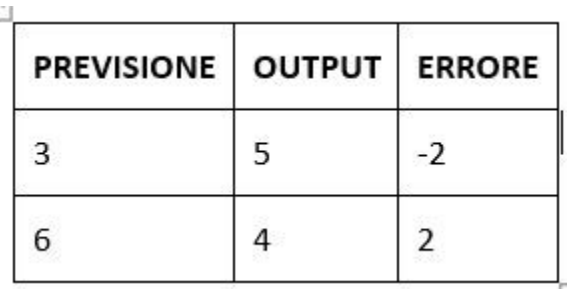

L'ERRORE totale sarebbe  $-2+2 = 0$ , ma se eleviamo al quadrato i singoli errori avremmo 4 e 4 con un errore di 8, l'elevamento al quadrato ci evita di azzerare o valutare male l'errore totale, causato da errori negativi e positivi.

In sintesi bisogna minimizzare l'errore tra i valori predetti ed i valori d'uscita, in modo da impostare correttamente i pesi ed il bias, nella fase di training, su un set di testing.

Poi ricalcoliamo w1, w2 e b utilizzando la formula:

**w1** = w1 – LR \* 
$$
\frac{\partial E}{\partial w_1}
$$
   
**w2** = w2 – LR \*  $\frac{\partial E}{\partial w_2}$   
**b** = b – LR \*  $\frac{\partial E}{\partial b}$ 

**LR è il Learning Rate** un valore (quanto devono variare i pesi) che non deve essere troppo grande o troppo piccolo che ci fornisce la velocità del calcolo e la convergenza verso la ricerca dell'errore minimo.

Se il learning rate è troppo piccolo il processo può diventare molto lento, se troppo grande potrebbe generare numeri troppo grandi, che non fanno convergere su un minimo per ridurre l'errore.

Mentre *d*E/*d*w1 è la derivata parziale della funzione di costo (Errore totale) rispetto a w1

Il ricalcolo dei pesi e del bias si chiama **back propagation**.

Grazie a questo meccanismo il valore dei pesi e del bias sarà sempre più preciso al fine di rendere la funzione di costo più piccola e quindi far coincidere il valore previsto con quello di output.

Con questo sistema, la rete neurale è in grado di imparare e classificare al meglio un oggetto in input.

Quindi in sintesi gli input vanno nel neurone che calcola la previsione forward propagation, poi si ricalcolano i parametri w1,w2 e b, per minimizzare la funzione di costo, quindi avvicinarci alla previsione (back propagation), alla fine questo avanti ed indietro trova la miglior previsione e la rete impara.

#### **SINTESI**

Il ML ed il DL funzionano tramite la creazione di reti composte da neuroni artificiali, che sono algoritmi che simulano il funzionamento di un neurone biologico, tramite complesse elaborazioni matematiche.

L'algoritmo deve essere addestrato prima di poter esser considerato affidabile per le previsioni che dovrà effettuare.

La fase d'addestramento consiste nel valutare quanto un input sconosciuto si avvicini all'output atteso, calcolando la minimizzazione dell'errore (funzione di costo); quindi, se si sa che ad un dato X deve corrispondere un certo Y, l'algoritmo deve calcolare dei "pesi", valori numerici casuali, tali per cui dopo delle elaborazioni matematiche sarà sempre più preciso al fine di rendere la funzione di costo più piccola e quindi far coincidere il valore previsto con quello di output.

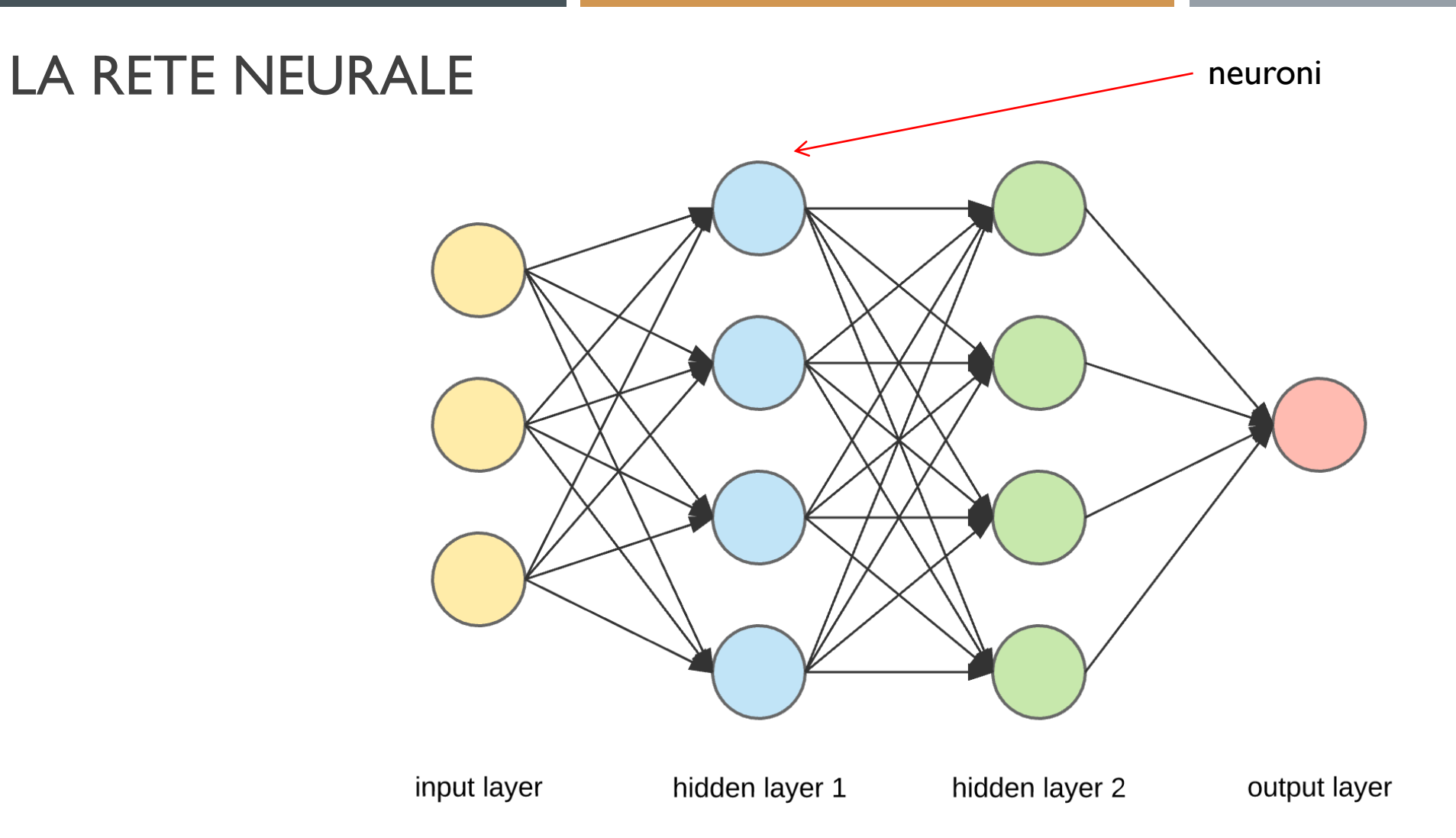

## LA MATRICE DI CONFUSIONE

Nel M.L. le regole si estraggono dai dati, non si pre-programmano, quindi se abbiamo un DATASET lo si divide in due parti Una di TRAINING e l'altra di TESTING, si danno in pasto al programma i dati di TEST ed il modello cercherà di classificarli correttamente.

Quindi si avrà una matrice di confusione per capire quanto sbaglia (confonde) e quanto è corretto.

Si crea una matrice con ASSE X rappresentante le risposte che il modello ha dato ed ASSE Y le categorie del dataset, quindi se abbiamo: CANE, GATTO e VOLPE come categorie, vediamo un modello di M.L. come potrebbe aver risposto:

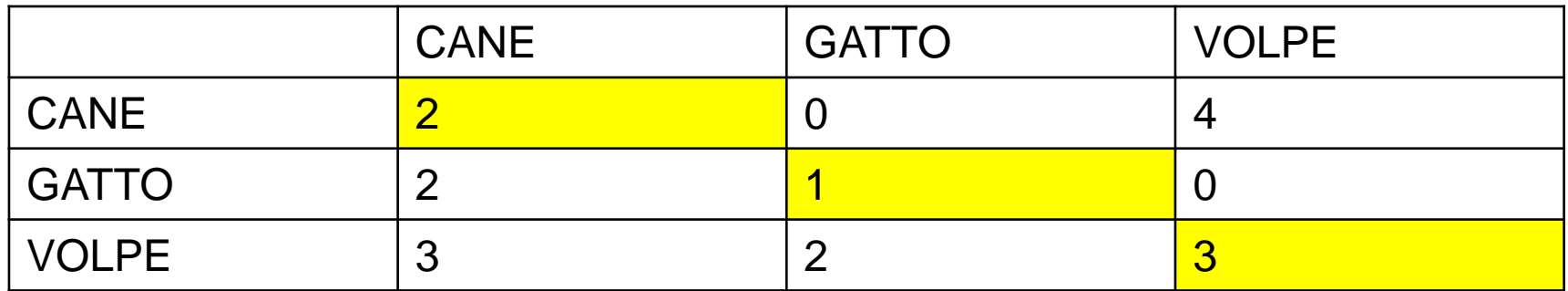

Quando nel test c'era un cane il modello lo ha riconosciuto 2 volte, poi ha sbagliato 0 volte col gatto e 4 con la volpe.

Quindi le risposte corrette sono sulla diagonale, per un totale di 2+1+3=6

ACCURATEZZA=6/17=0,3529 ossia 35,29%

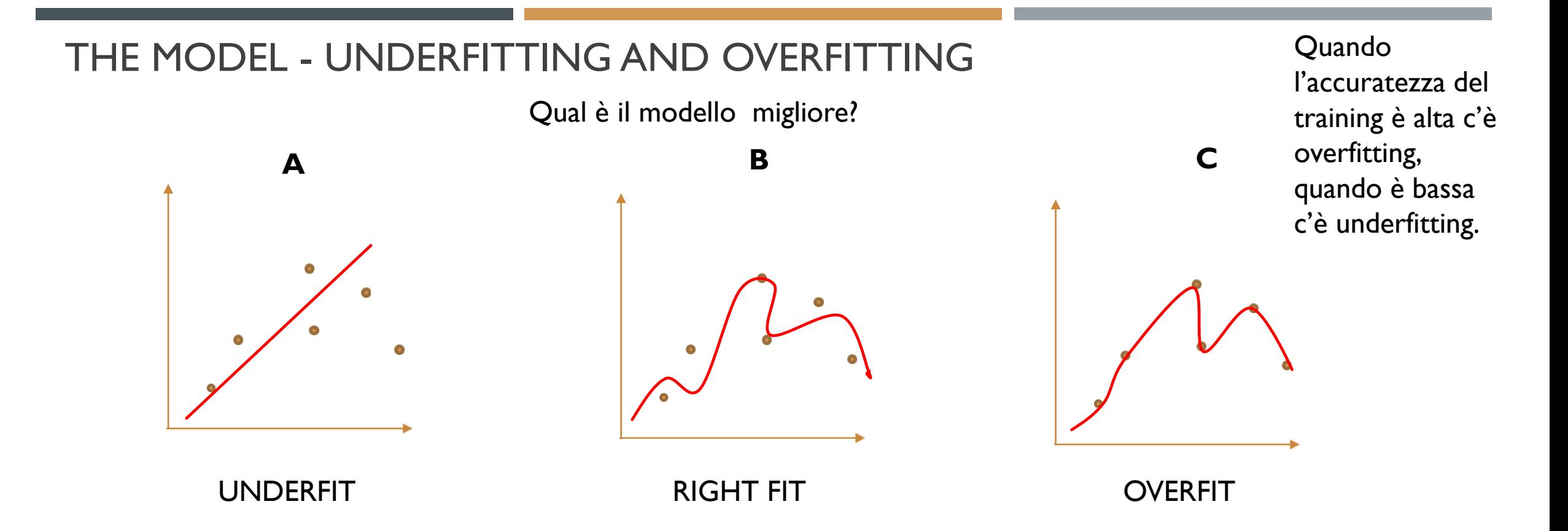

L'**underfit** generalizza male, troppo grandi gli errori

L'**overfit** è troppo preciso e generalizza male, di fronte ad un dato non presente nel dataset, non sa generalizzarlo non sa come classificarlo o prevederlo

Si regola tramite la scelta di splitting del dataset in training e test

*L'intelligenza non è la conoscenza ma è la capacità d'immaginazione* **– A. Einstein.**

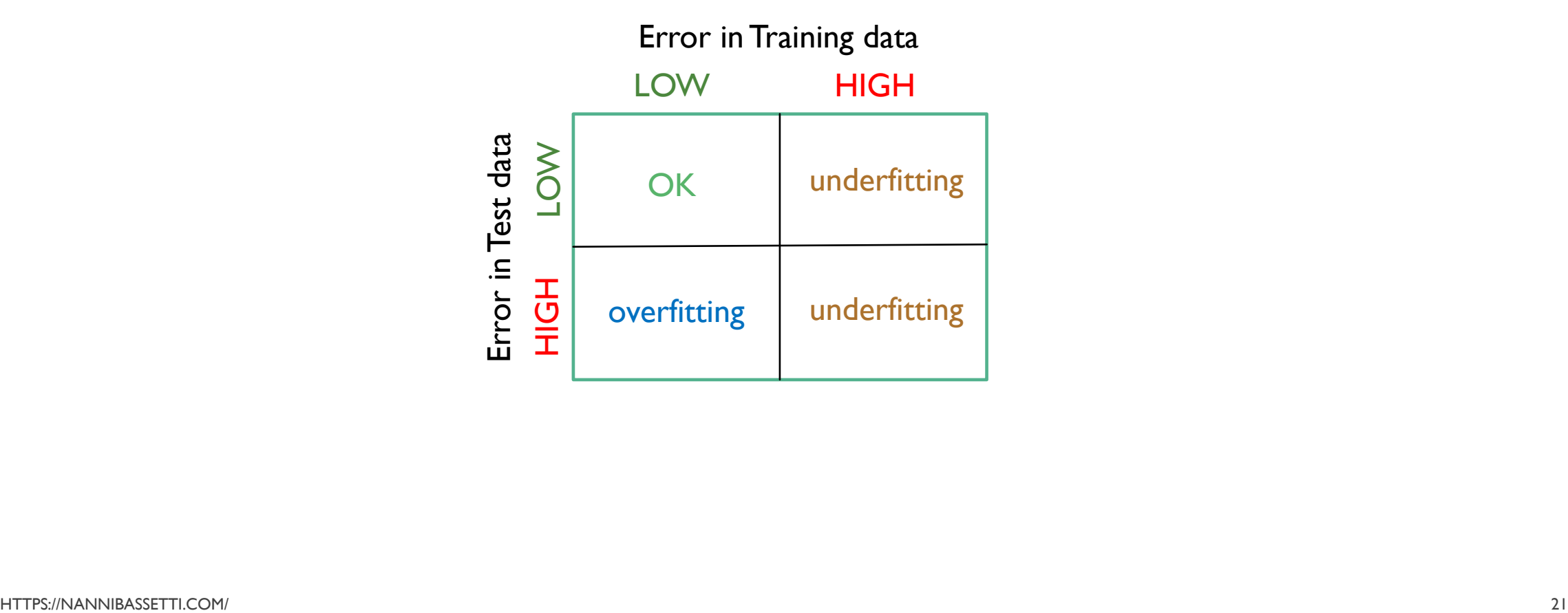

## KNN - CLASSIFICATORE

La vicinanza è un concetto che può essere geometrico o numerico, nel k-Nearest Neighbors (k-NN), l'input è dato dal dataset, ossia gli oggetti inseriti sui quali il programma di machine learning dovrà addestrarsi per imparare e l'output è dato dal numero di oggetti più vicini definito dal parametro k.

Quindi, come in Figura 1, se k=3 allora il pallino verde (oggetto incognito) sarà classificato come simile ai triangoli rossi, perché i primi tre oggetti più vicini a lui sono due triangoli ed un quadrato, quindi è classificabile più come appartenente alla famiglia dei triangoli, se k=5 invece sarà classificato come più vicino ai quadrati blu, perché ci sono più quadrati, che triangoli, nelle sue vicinanze.

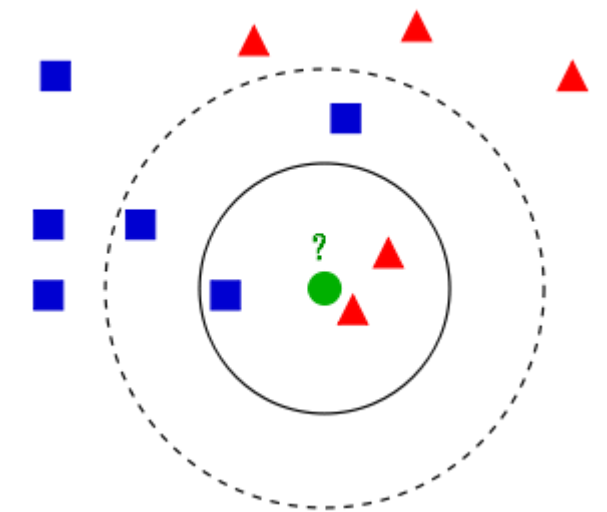

La distanza che potremmo usare è quella Euclidea, ossia dati i punti [1,2,3,4] e [5,6,7,8]

La distanza è:

$$
\sqrt{(5-1)^2 + (6-2)^2 + (7-3)^2 + (8-4)^2} = 8
$$

*Figura 1- <https://commons.wikimedia.org/wiki/File:KnnClassification.svg>*

## **MACHINE LEARNING**

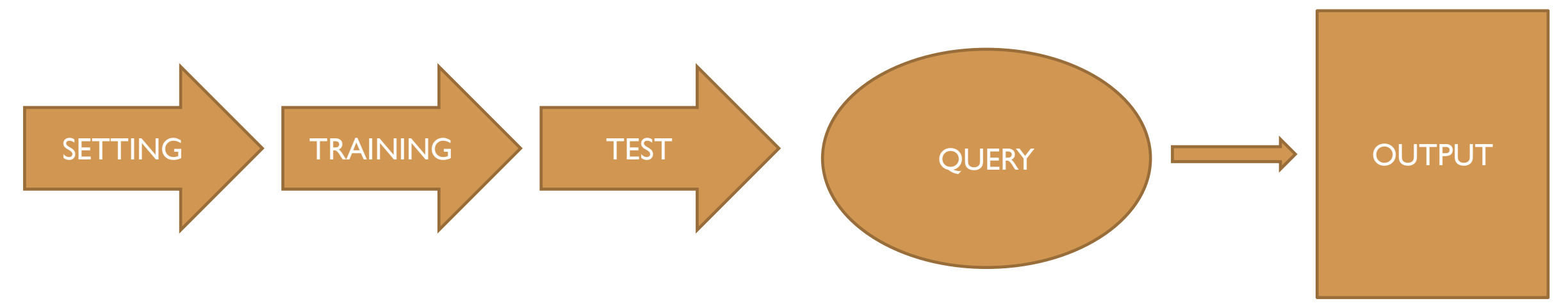

Creiamo un dataset

Addestriamo e testiamo la macchina su di esso

Quindi possiamo interrogare la macchina per ottenere un output con una misura di precisione

# ANOMALY DETECTION – IP ADDRESSES AND TIME

Pensiamo ad un dataset di connessioni formato da indirizzi IP ed orari di connessione, quindi un tabulato, potremmo addestrare l'algoritmo a capire qual è la connessione "anomala" e basterebbero poche righe di codice (figura 5).

L'algoritmo sfrutta l'Isolation Forest, un algoritmo non supervisionato e quindi non necessita di etichette per identificare il valore anomalo / anomalia. Il fondamento dell'algoritmo è quello di "isolare" le anomalie creando alberi decisionali su attributi casuali, questo partizionamento casuale produce percorsi più brevi per le anomalie quindi, se ci sono poche anomalie ci saranno partizioni più piccole di dati, perché i valori delle anomalie hanno maggiori probabilità di essere separati nel partizionamento iniziale.

Quindi, quando una foresta di alberi casuali produce lunghezze di percorso più brevi per alcuni punti particolari, è molto probabile che siano anomalie.

## ANOMALY DETECTION – IP ADDRESSES AND TIME

Il dataset

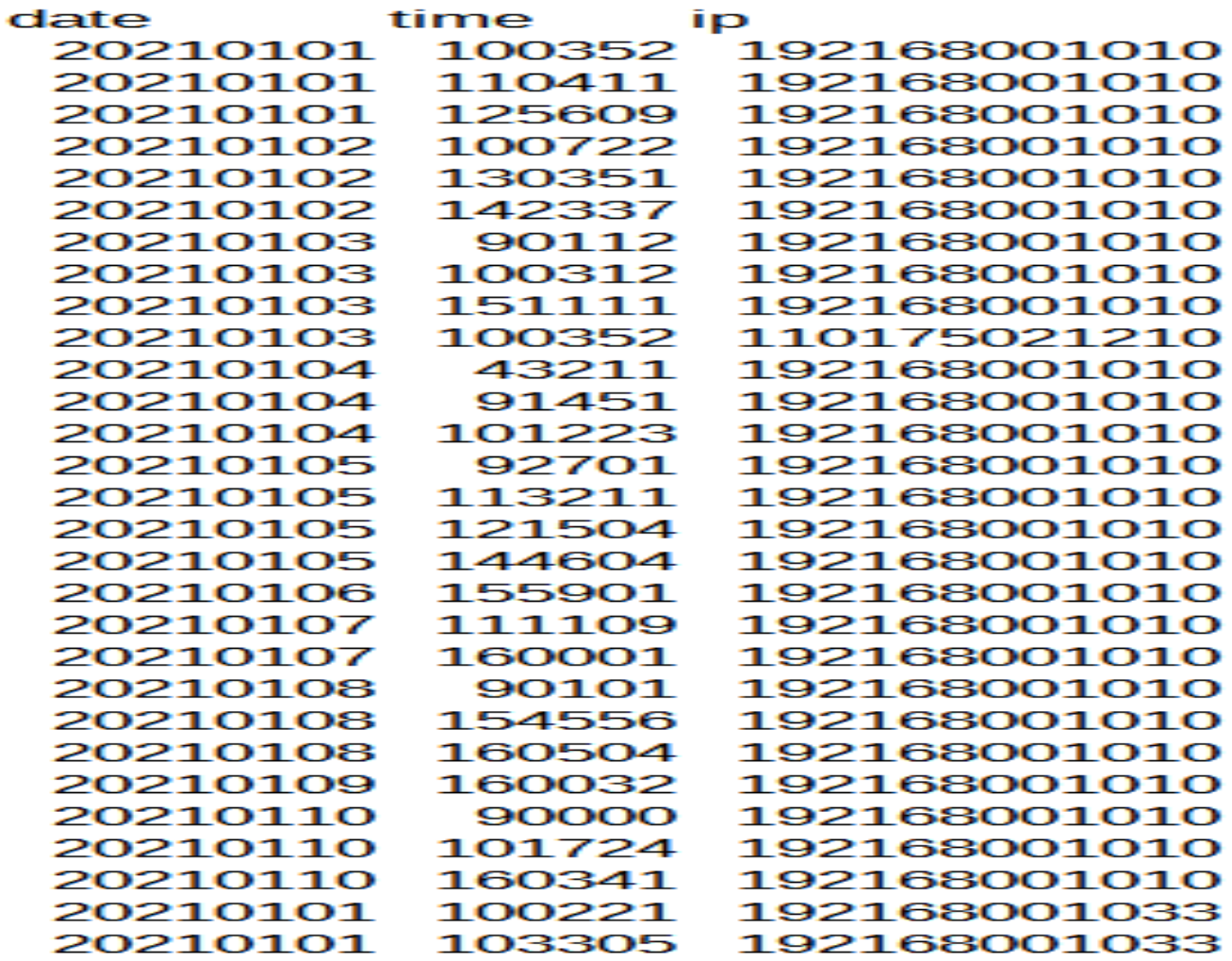

# ANOMALY DETECTION – IP ADDRESSES AND TIME

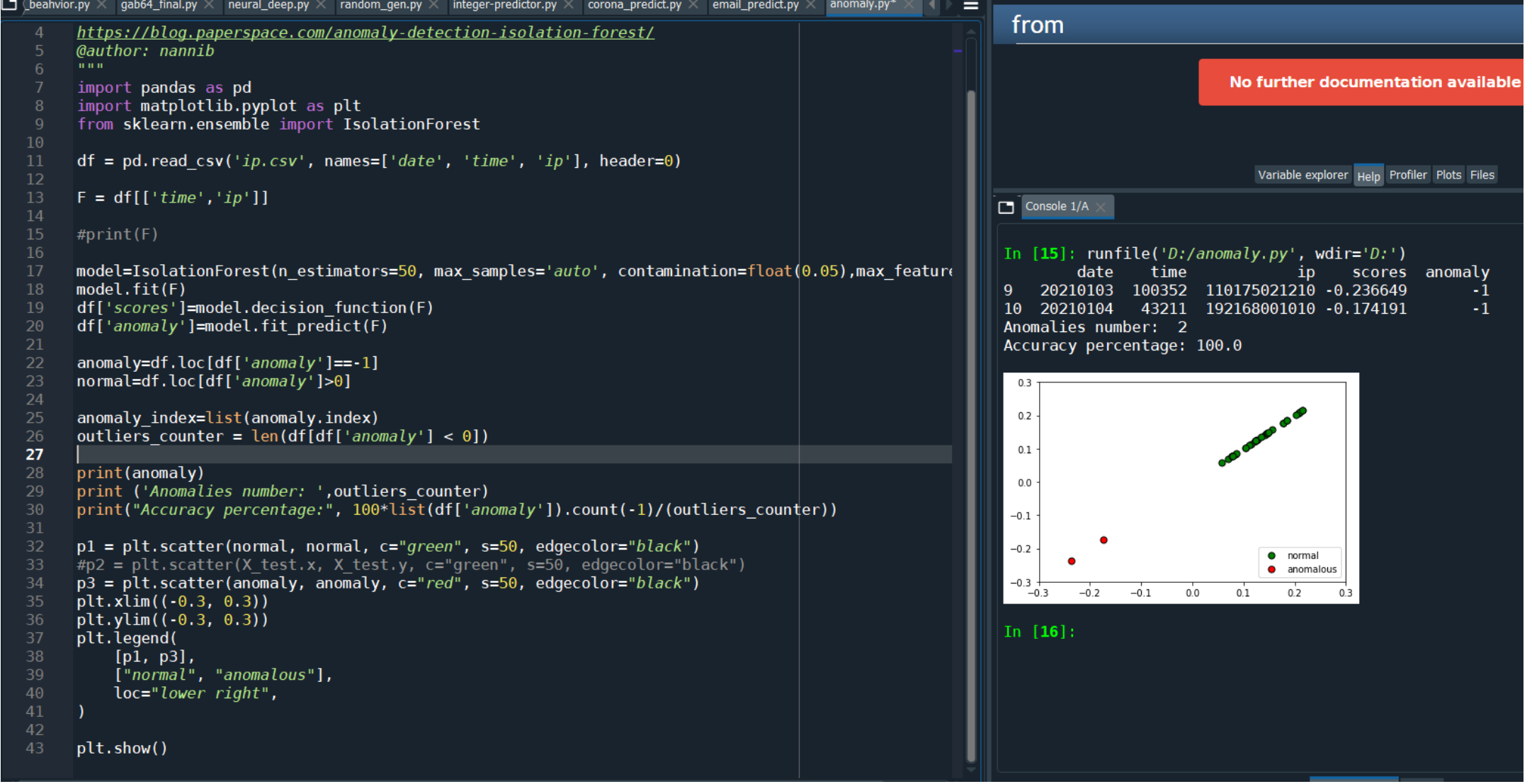

## **COMPUTER BEHAVIOR**

from sklearn.model\_selection import train\_test\_split from sklearn.metrics import accuracy\_score import pandas as pd from sklearn.neighbors import KNeighborsClassifier

#### Dataset

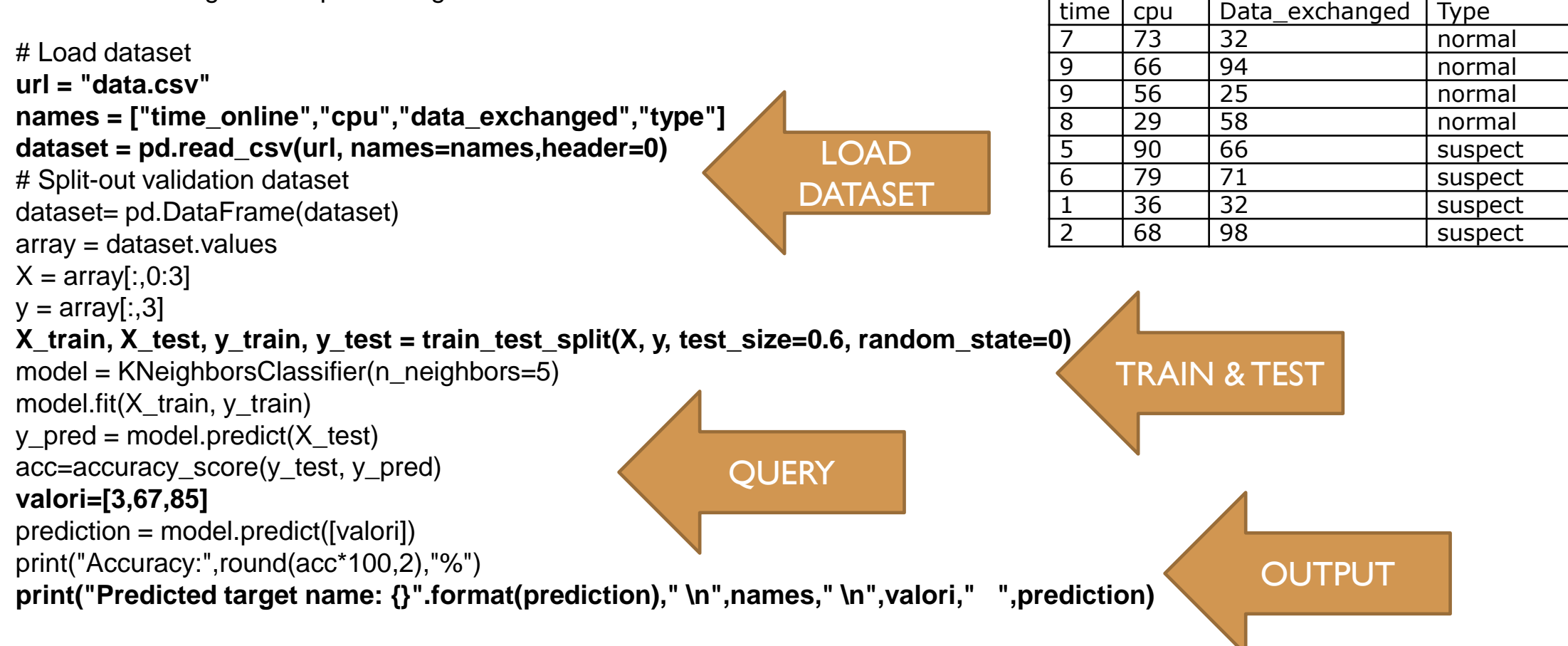

## COMPUTER BEHAVIOR

## Accuracy Train: 81.82 % Accuracy Test: 77.27 % Predicted target name: ['suspect'] ['time\_online', 'cpu', 'data\_exchanged', 'type']  $[3, 67, 85]$  ['suspect']

**SRUM** ( System Resource Utilization Monitor) può essere una fonte per un dataset? Traccia l'utilizzo dell'applicazione, l'utilizzo della rete e lo stato energetico del sistema. C:\Windows\System32\sru\SRUDB.dat. Il file è un ESE (Extensible Storage Engine) database

Per cominciare un tool open source:<https://github.com/EricZimmerman/Srum> ;-)

#### THE STATE OF THE ART

Attualmente nella cybersecurity e nella digital forensics, cioè la disciplina che regola le attività di investigazione informatica per finalità forensi, quindi giudiziarie, si affrontano spesso problematiche legate a file illeciti, che vanno dal materiale audio/video ai malware o ad altre azioni dannose per il sabotaggio, dati esfiltrazione e spionaggio.

Durante un Incident Response o un'analisi Digital Forensics, cerchiamo tracce di file che hanno causato qualcosa o che non dovrebbero risiedere sul computer, perché illegali o dannosi, per fare questo ci vuole molto tempo e attenzione, bisogna effettuare ricerche nei log, nelle timeline, a volte anche aprendo manualmente i file o eseguendoli nelle sandbox, ove possibile, anche se spesso molti malware sono dotati di tecniche di evasione, che permettono di non essere identificati nelle macchine virtuali o nelle sandbox.

Le tecniche di ricerca più comuni si basano sulla ricerca per parole chiave e sul confronto di codici hash, cioè si utilizzano grandi database contenenti codici hash di file conosciuti e se sul dispositivo in esame ci sono file che hanno quei codici allora vengono contrassegnati come sospettoso.

#### THE STATE OF THE ART

#### Ad esempio, se sul tuo computer è presente un file XYZ.exe con il codice hash: **644C8BB3CB5C73A89A128855E58EC32D**

e questo codice è presente nel database dei file "cattivi", il file XYZ.exe verrà contrassegnato come sospetto, chiaramente quel codice hash potrebbe appartenere a un malware noto che può assumere vari nomi di file; quindi il nome da solo non basterebbe.

Il database di file più famoso e conosciuto è il progetto **NSRL**, supportato dal Dipartimento per la Sicurezza Nazionale degli Stati Uniti, dalle forze dell'ordine federali, statali e locali e dal National Institute of Standards and Technology (NIST), la National Software Reference Library (NSRL) raccoglie software da varie fonti e calcola da essi i valori hash crittografici, questi vengono archiviati nel Reference Data Set (RDS) che può essere utilizzato per identificare file "conosciuti" sui media digitali di riferimento, insomma RDS è una raccolta di codici hash di applicazioni software noti e tracciabili. Nel set di hash sono presenti valori hash dell'applicazione che possono essere considerati dannosi, come strumenti di steganografia e script di hacking. Non sono presenti valori hash di dati illegali, come immagini di abusi sui minori.

#### THE STATE OF THE ART

La stessa cosa vale per la ricerca per parola chiave, magari un malware noto ha al suo interno la stringa "**EVILcorp**", quindi cercando quella stringa possiamo trovarla.

Il problema più grande è che spesso i file dannosi sono leggermente diversi tra loro, finché è cambiato qualcosa in una versione del file, il codice hash cambia; pertanto non corrisponde a quello presente nel database.

Per questo motivo possiamo pensare di riconoscere la tipologia del file, per poi classificarlo attraverso i suoi metadati, cioè quei dati che vanno oltre quelli del file, come nome, percorso, dimensione, timestamp, autore, occorrenze, ecc.

#### MACHINE LEARNING PER L'IDENTIFICAZIONE DEI FILE SOSPETTI

Mi sono ispirato ad un paper del 2019 ad opera di Xiaoyu Du e Mark Scanlon *"Methodology for the Automated Metadata-Based Classification of Incriminating Digital Forensic Artefacts"*

*https://www.researchgate.net/publication/334192020\_Methodology\_for\_the\_Automated\_Met adata-Based\_Classification\_of\_Incriminating\_Digital\_Forensic\_Artefacts*

Cercherò di rendere più "*tangibile*" e visuale il concetto espresso nel paper e nella premessa dell'articolo, ossia quello di classificare/identificare un file dannoso tramite lo studio dei metadati ed artefatti, in modo che anche se un file ha cambiato nome, ha un contenuto leggermente differente da quello già noto e presente nei database, lo possiamo trovare addestrando un machine learning a capire dai metadati se quel file è vicino ai metadati di qualcuno già noto e sospetto.

Insomma, una specie di "profiling" del file, si osservano molti profili, chiaramente non psicologici, ma tecnici e quando ci si trova di fronte a qualcosa di nuovo, ma che ha un "comportamento" e delle caratteristiche simili ai "bad files", la macchina dovrebbe segnalarlo.

Chiaramente l'esempio ed il codice qui riportato è rudimentale ed a scopo didattico, ma può servire a comprendere meglio lo schema:

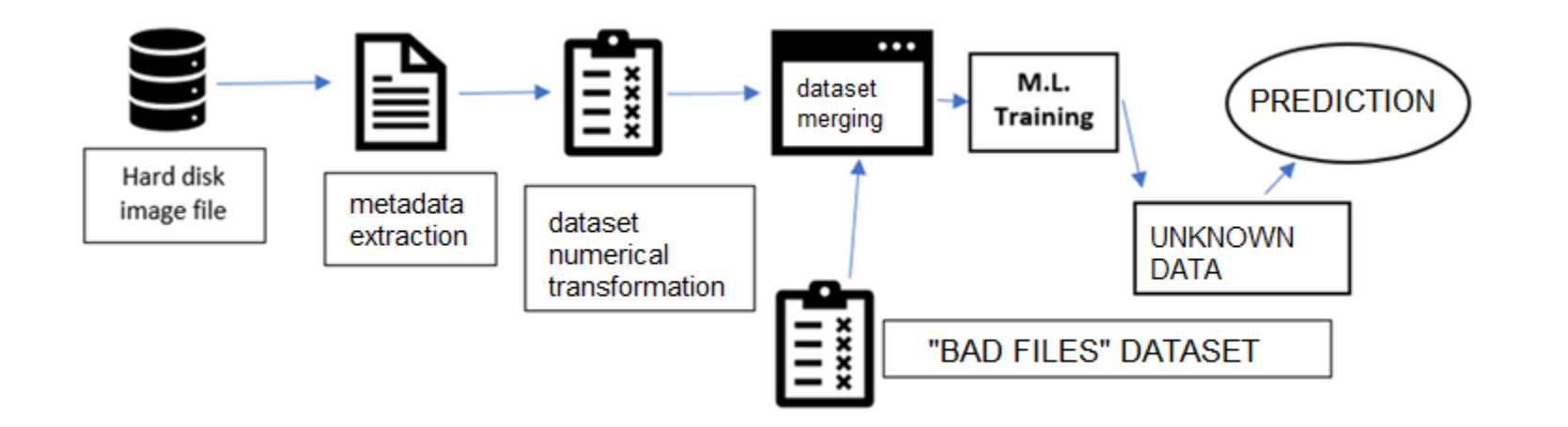

### LEARNING BY ARTIFACTS

immaginiamo di estrarre da un'immagine forense di un disco, utilizzando software come Plaso (log2timeline) e trasformarli in numeri, ottenendo così un dataset che chiameremo CLEAN.csv INFINE uniamo i due set di dati (metadata.csv) e addestriamo la macchina.

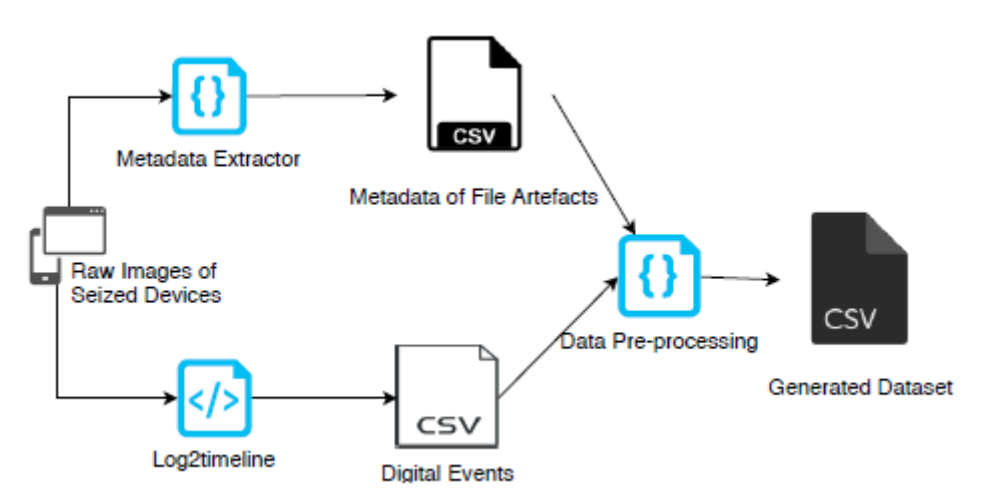

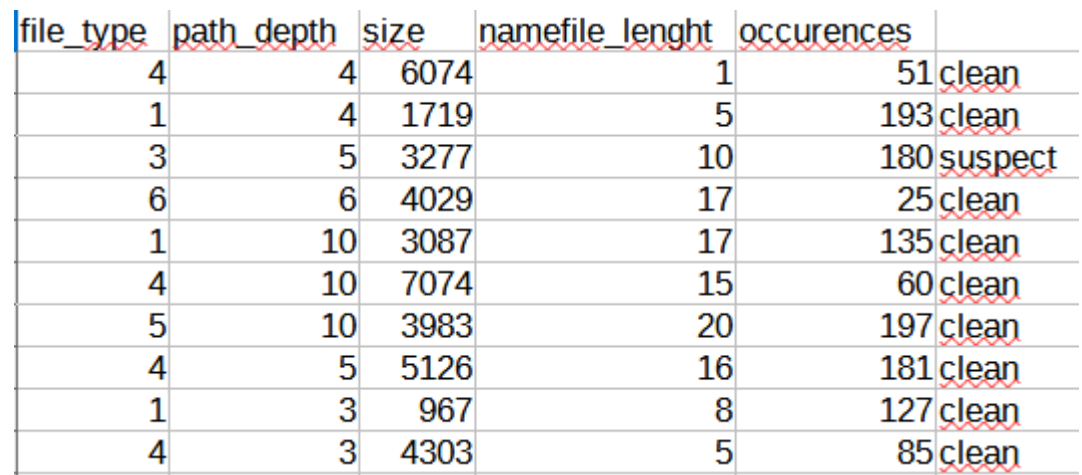

[https://www.researchgate.net/publication/334192020\\_Methodology\\_for\\_the\\_Automated\\_Metadata-](https://www.researchgate.net/publication/334192020_Methodology_for_the_Automated_Metadata-Based_Classification_of_Incriminating_Digital_Forensic_Artefacts)Based Classification of Incriminating Digital Forensic Artefacts

## YES, ANOTHER FLOW CHART

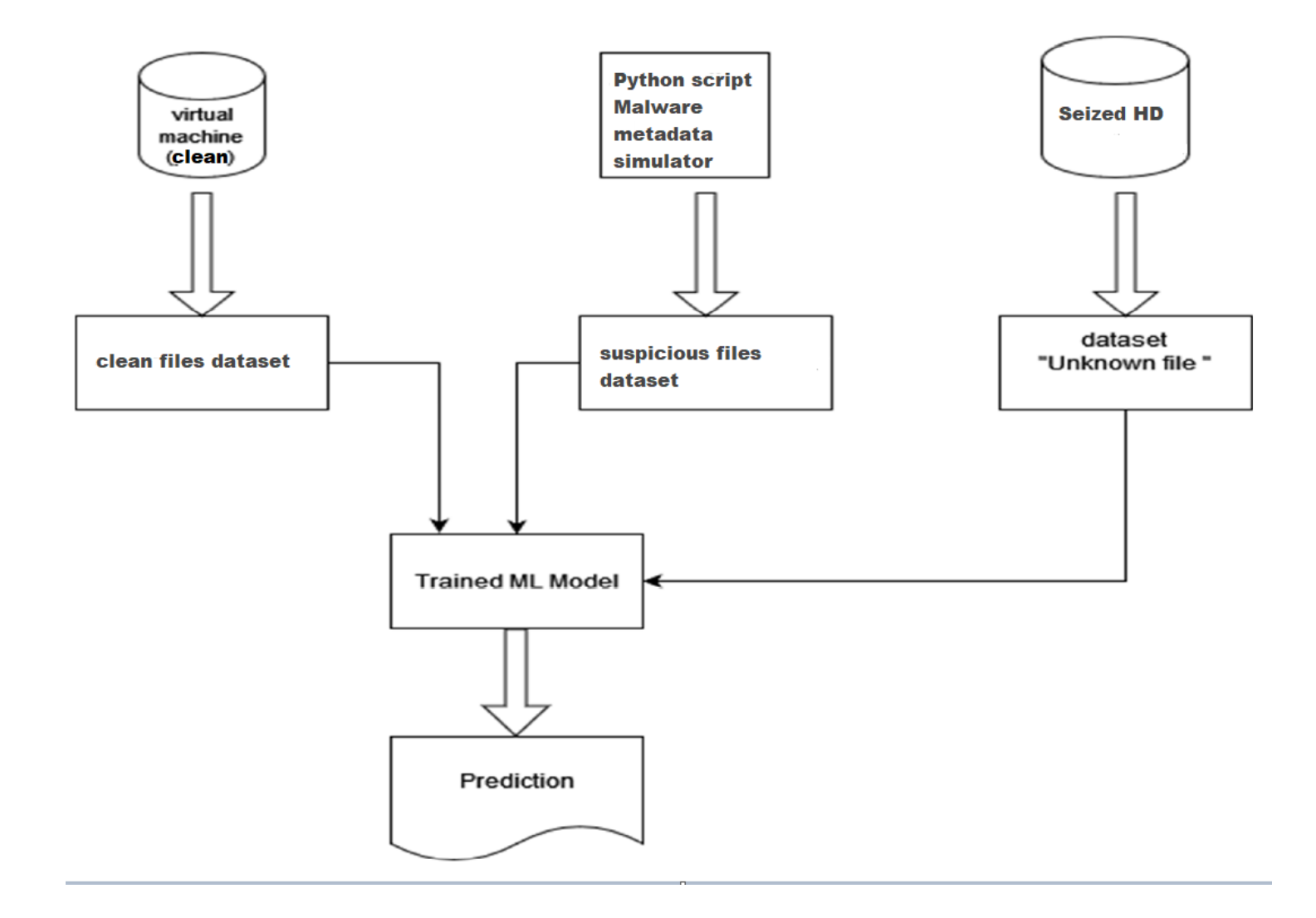

# IL FLUSSO DELLE OPERAZIONI

In particolare, rispetto alla serie di operazioni per l'apprendimento automatico illustrate nel precedente paragrafo, il work-flow adottato nel presente lavoro prevede le fasi:

- **pre-elaborazione** creazione di set di dati, screening dei dati
- **apprendimento** L'algoritmo apprende automaticamente dai dati presenti nel training set (learning dataset) per elaborare il modello
- **valutazione** accuratezza del modello
- **predizione** stima del l'output per il nuovo input
- **salvataggio** del modello su file

● caricamento del modello da file e predizione su dataset "unknown file" proveniente da supporto oggetto di analisi forense.

La possibilità di memorizzare il modello su file, permette di poter effettuare previsioni senza dover ogni volta effettuare la fase di apprendimento del modello, con un risparmio di tempo e di risorse, al tempo stesso questa soluzione permette di utilizzare il modello precedentemente addestrato su macchine diverse da quella su cui è stato effettuato il training del modello.

I passi sono come segue:

1) Estrazione dei metadati del file dal file immagine (copia forense) di un disco in cui è stata simulata molta attività normale e legale, è possibile utilizzare vari strumenti da Plaso a pyTSK.

2) I metadati vengono trasformati in valori numerici e viene creata una tabella dove le caratteristiche sono i metadati e l'etichetta è "clean".

- 3) Aggiungere il set di dati dei file cattivi al set di dati "pulito", l'etichetta dei cattivi sarà "suspect".
- 4) Il modello viene addestrato sul database complessivo.
- 5) Un set di dati estratto da un disco in esame viene alimentato all'algoritmo

6) L'algoritmo effettua la sua previsione/classificazione.

Generazione del set di dati

Ai fini di questo intervento ho preferito generare un dataset casuale, per evitare tutta la parte di raccolta dei metadati e trasformazione numerica.

PARSING FROM THE DISK DIRECTLY

## VBoxManage.exe clonehd --format RAW cleanmachine.vdi cleandisk.dd

## PLASO OUTPUT

C:\plaso>log2timeline.exe --hashers sha256 Disk01.dmp Disk01.dd 2023-10-18 10:07:44,738 [INFO] (MainProcess) PID:33820 <data\_location> Determined data location: C:\plaso\data 2023-10-18 10:07:44,753 [INFO] (MainProcess) PID:33820 <artifact\_definitions> Determined artifact definitions path: C:\plaso\artifacts Checking availability and versions of dependencies. [OPTIONAL] missing: lz4.  $[OK]$ 

Source path : C:\plaso\PenLab.dd.001 Source type : storage media image Processing time : 00:00:00

Processing started.

#### PLASO OUTPUT

#### log2timeline.exe --hashers sha256 Disk01.dmp Disk01.dd psort -o dynamic --additional\_fields sha256\_hash Disk01.dmp -w Disk01.csv

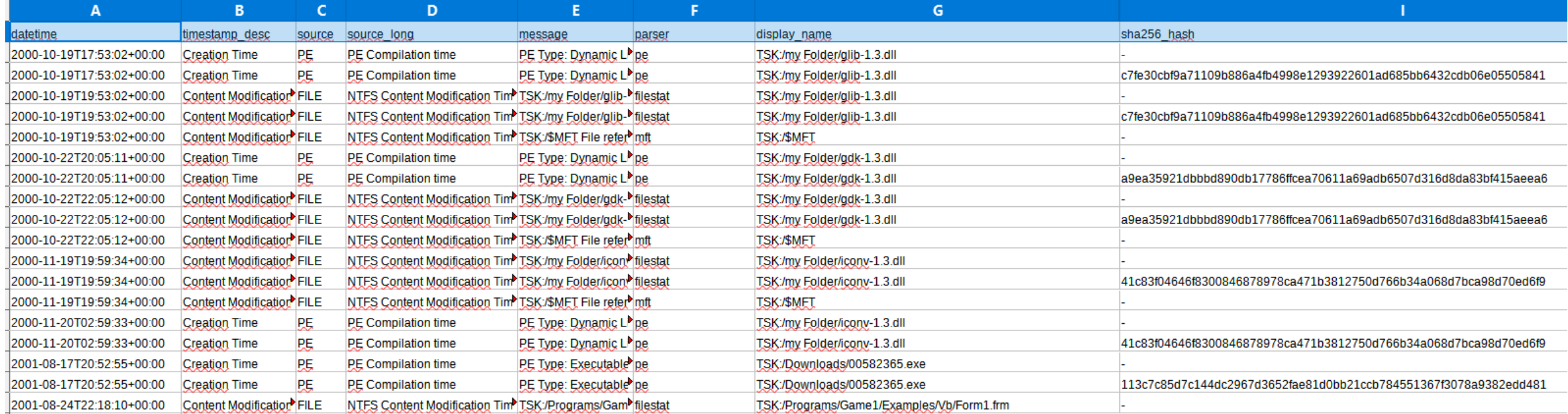

#### FINAL DATASET

#### Sfruttando l'output di Plaso si può creare uno script Python che seleziona i campi utili e genere altri come l'entropia, ecc.

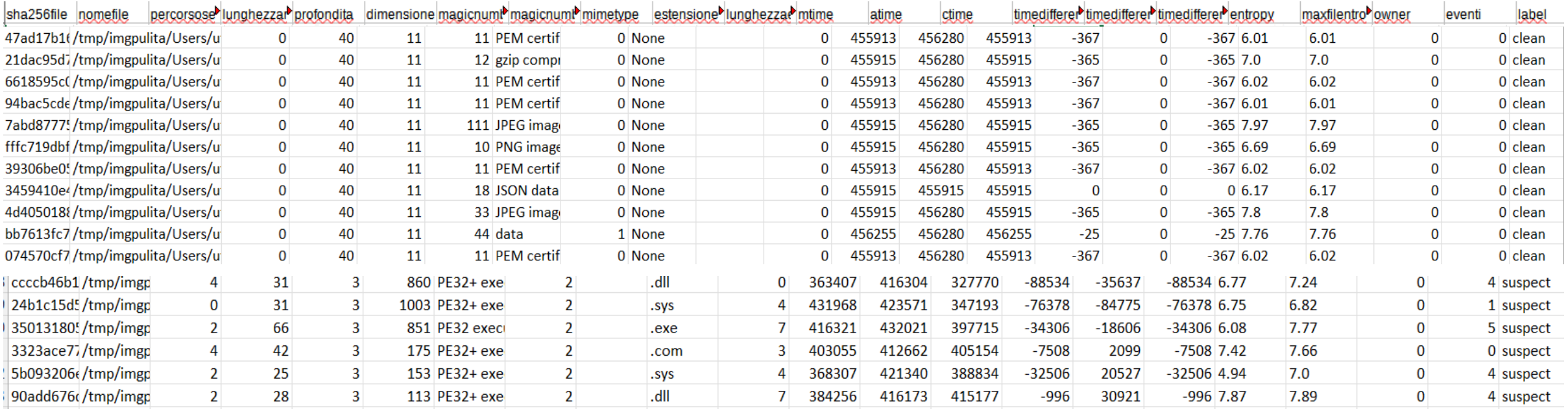

#### METADATI

I file "puliti" hanno tipicamente un'entropia compresa tra 4.8 e 7.2

- I file con entropia > 7.2 sono tipicamente dannosi
- Quasi il 30% dei file dannosi analizzati ha entropia vicina al valore 8 (valore massimo dell'entropia dei file)
- Solo l'1% dei file puliti ha un'entropia vicina al valore 8.

17

● Circa il 55% di tutti i campioni dannosi analizzati ha entropia > 7.2 mentre solo l'8% dei file puliti ha un'entropia maggiore o uguale a questo valore.

Per i file EXE si potrebbe indagare sulle sezioni interne (.text, .rdata, .data, .rsrc, .reloc) al file eseguibile, misurandone la singola entropia anziché limitarsi a misurare tale valore su tutto il file (entropia media).

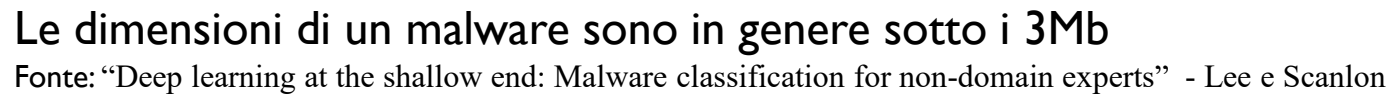

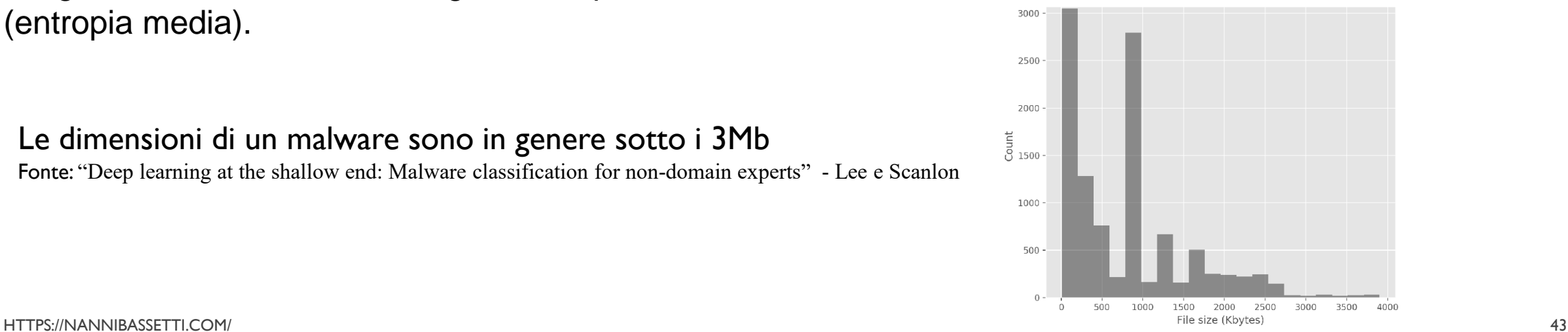

## THE BAD GUYS

Tabella delle caratteristiche dei file eseguibili contenenti malware:

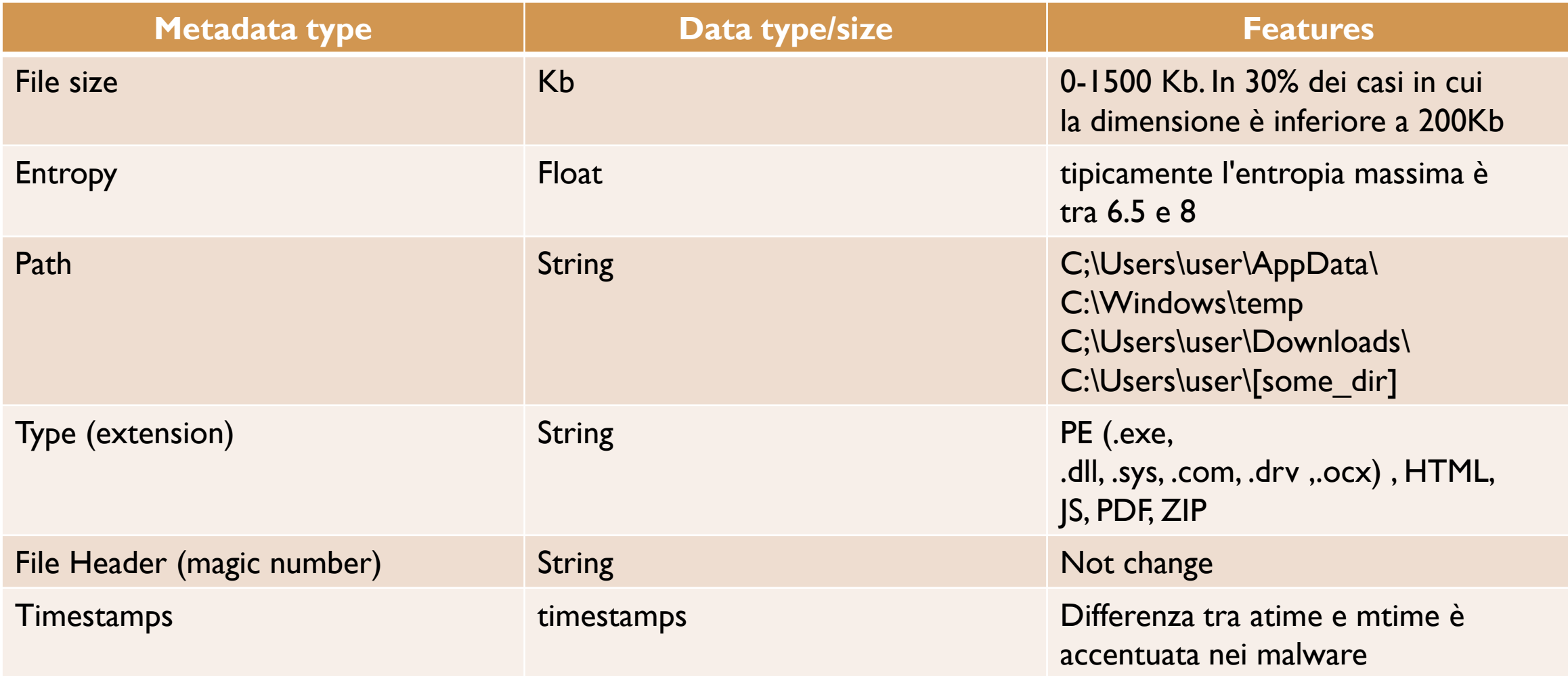

# THE BAD GUYS THE KNOWLEDGE SOURCES:

Examples:

samples of the Microsoft Malware Classification Challenge (BIG, 2015) present on Kaggle.com [https://www.kaggle.com/c/malwaredetection/data?select=data.csv], from the "theZoo" [https://github.com/ytisf/theZoo] and Endermanch [https://github.com/Endermanch/MalwareDatabase] archives on Github and from the GovDocs1 file archive [https://digitalcorpora.org/corpora/files].

```
MAKING THE SUSPECT DATASET
```

```
import random
import csv
```

```
header = ['file_type', 'path_depth', 'size', 'namefile_lenght','occurences']
with open('metadata.csv', 'w', encoding='UTF8', newline='') as f:
  writer = csv.writer(f)
  writer.writerow(header)
i=0
while i<3000:
   i=i+1
   type_f=random.randint(1, 6)
   depth=random.randint(1,10)
   size=random.randint(0,10000)
   lenght_nf= random.randint(1,20)
   occurences=random.randint(0,200)
   if ((type_f==2) or (type_f==3) or (type_f==4)) and (depth>3) and (size>1024 and size<8048) and (lenght_nf>2 and lenght_nf<15) and (occurences>10):
     label="suspect"
   else:
     label="clean"
   #print(type_f,",",depth,",",size,",",lenght_nf,",",occurences,",",label)
   #print (s)
   data=[type_f,depth,size,lenght_nf,occurences,label]
   with open('metadata.csv', 'a', encoding='UTF8', newline='') as f:
     writer = csv.writer(f)
     writer.writerow(data)
random.seed()
```
Questo programma in Python genera 3000 records dove le caratteristiche sono: **['file\_type', 'path\_depth', 'size', 'namefile\_lenght', 'occurences']** Il tipo di file (**1** jpg, **2** exe, **3** docx, **4** pdf) Il path\_depth, es. Quante directory sotto la root (es. c: \ users \  $xx \setminus$  file.exe sono 2 directory sotto).

Poi ci sono la dimensione (size), la lunghezza del nome del file e il numero di volte in cui appare nel file system (occorrenze).

Impostando alcuni criteri arbitrari ho impostato che se il file è di tipo 2 o 3 o 4 e si trova ad almeno 3 directory da quella principale e la dimensione è compresa tra 1024 Kb e 8048 Kb e il nome del file è lungo tra 3 e 14 caratteri e si verifica almeno 11 volte, allora verrà contrassegnato come "**suspect**", altrimenti sarà "**clean**".

This is a sample of the dataset:

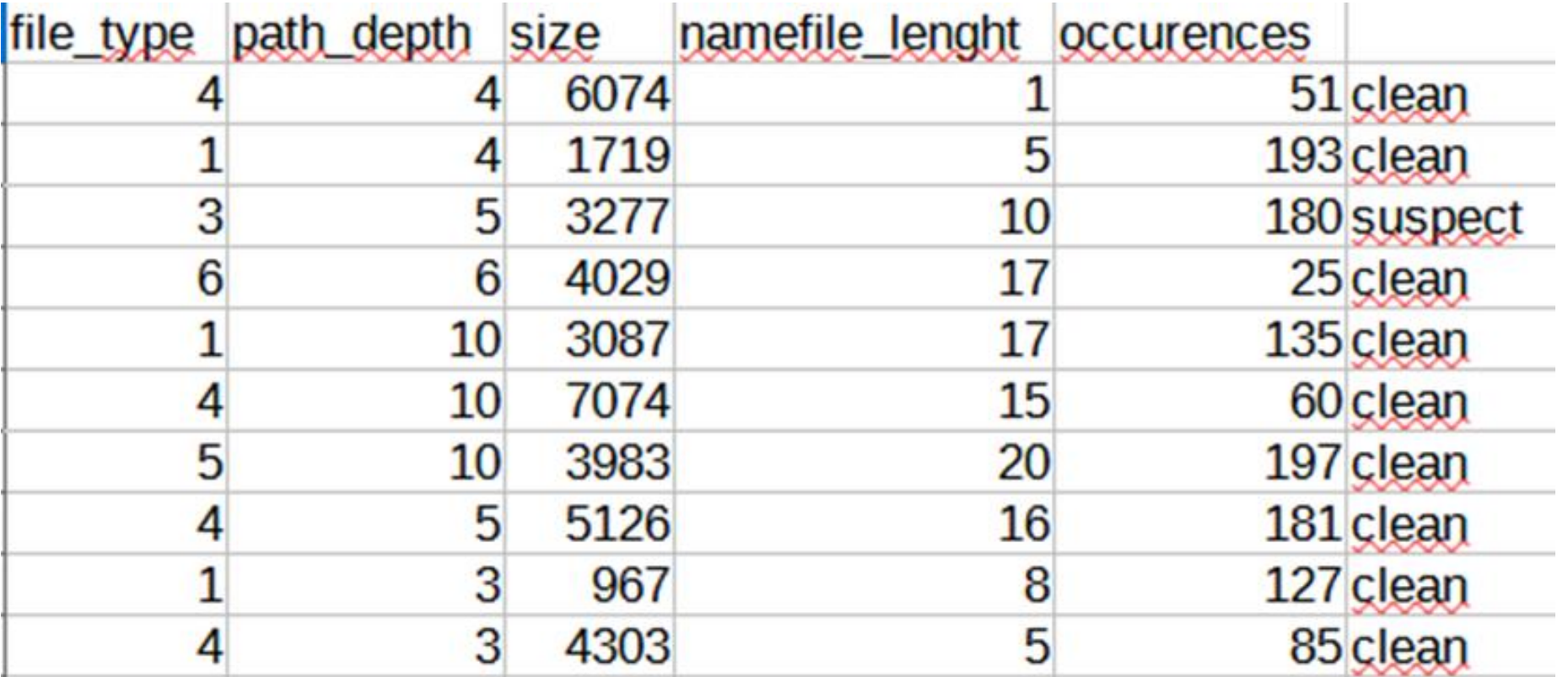

## **LET'S START THE ENGINES!**

Ecco il file in Python, che implementa un Machine Learning utilizzando il modello di classificatore kNN (K-Nearest Neighbors) della libreria SKLEARN

from sklearn.model\_selection import train\_test\_split #from sklearn.linear\_model import Perceptron from sklearn.metrics import accuracy\_score from sklearn import preprocessing import pandas as pd from sklearn.neighbors import KNeighborsClassifier from interpret.glassbox import ClassificationTree #from interpret import show import lime import lime.lime\_tabular import numpy as np import warnings warnings.filterwarnings("ignore")

# Load dataset  $url = "metadata.csv"$ names = ['file\_type','path\_depth','size','namefile\_lenght','occurences','label']  $dataset = pd.read_csv(url, names = names, header = 0)$ # Split-out validation dataset dataset= pd.DataFrame(dataset) array = dataset.values  $X = \arctan{5}$ .  $y = \arctan{5}$  $X_{train}$ ,  $X_{test}$ ,  $y_{train}$ ,  $y_{test} = train_{test\_split}(X, y, test\_size=0.3, random\_state=0)$  model = KNeighborsClassifier(n\_neighbors=3) model.fit(X\_train, y\_train) pred\_train = model.predict(X\_train)  $pred\_test = model,predict(X_test)$ acctest=accuracy\_score(y\_test,pred\_test) acctrain=accuracy\_score(y\_train,pred\_train) #valori=[1,2,131,13,40] valori=[3,6,3131,13,40] prediction = model.predict([valori]) print("Accuracy Train:",round(acctrain\*100,2),"% Accuracy Test: ",round(acctest\*100,2),"%") print("Predicted target name: {}".format(prediction)," \n",names," \n",valori," ",prediction) #start XAI by LIME label=['CLEAN','SUSPECT']  $X$  featurenames = names predict\_fn=lambda x:model.predict\_proba(x).astype(float) explainer=lime.lime\_tabular.LimeTabularExplainer(np.array(X\_train),mode='classificatio n',feature\_names= X\_featurenames,class\_names=label) # asking for explanation for LIME model exp = explainer.explain\_instance(np.asarray(valori), predict\_fn, num\_features=5) exp.as\_pyplot\_figure() exp.save\_to\_file('lime.html') print("Red is for CLEAN (0), Green is for Suspect YES (1)")

#### LIME – A WAY TO UNDERSTAND THE BLACKBOX

```
Accuracy Train: 88.95 % Accuracy Test: 82.67 %
Predicted target name: ['suspect']
 ['file_type', 'path_depth', 'size', 'namefile_lenght', 'occurences', 'label']
 [3, 6, 3131, 13, 40] ['suspect']
Red is for CLEAN (0), Green is for Suspect YES (1)
```
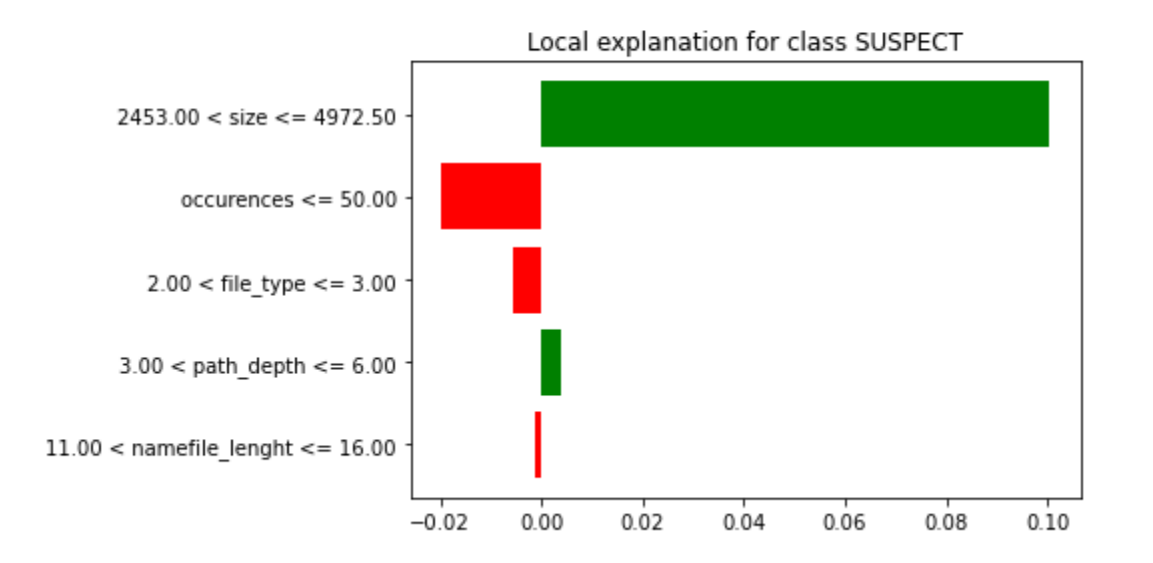

### LIME – A WAY TO UNDERSTAND THE BLACKBOX

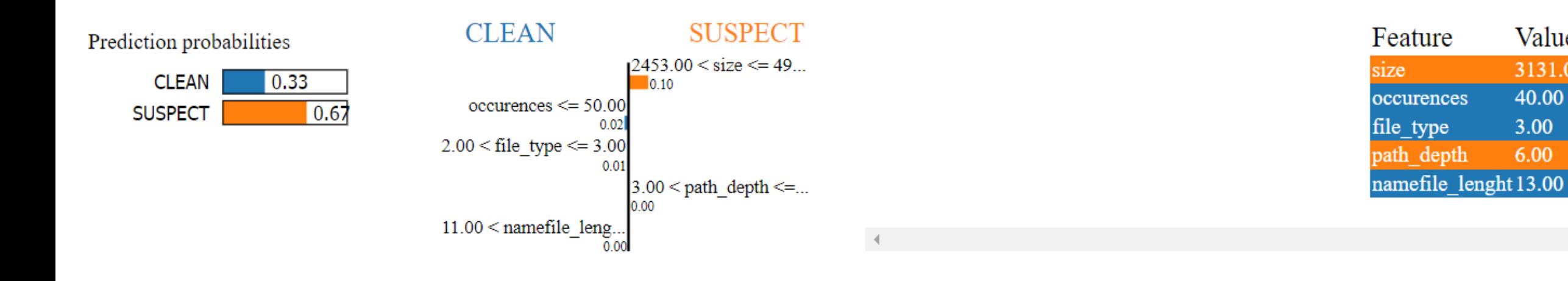

Value

3131.00

40.00

3.00

6.00

Il programma inserisce le caratteristiche nella variabile X, le etichette nella variabile Y, quindi esegue il training utilizzando il 30% del dataset per i test, infine assume nuovi valori nella variabile "values" valori = [3,6,3131,13,40]

dove abbiamo file di tipo 3, quindi DOCX, una profondità di directory 6, una dimensione di 3131 Kb, un nome file lungo 13 caratteri e occorre 40 volte. Il risultato è:

Accuracy Train: 88.95% Accuracy Test: 82.67% Predicted target name: ['suspect'] ['file\_type', 'path\_depth', 'size', 'namefile\_lenght', 'occurences', 'label'] [3, 6, 131, 13, 40] ['**suspect**']

#### CONCLUSIONS AND BIBLIOGRAPHY & SOFTWARE

Quello descritto in questo intervento è un modo per approcciarsi ad un nuovo concetto di riconoscimento dei file malevoli, sicuramente va implementato in modo preciso ed affidabile, anche cambiando il classificatore, magari con altre tipologie si avrebbero risultati più precisi, bilanciare bene il set di dati tra "pulito" e "sospetto" e molto altro ancora.

Lo scopo principale di questo talk è quello di dare spunto al possibile matrimonio tra Digital Forensics e Intelligenza Artificiale e anche di fornire un'idea delle potenzialità e delle criticità di queste due discipline molto affascinanti ma anche molto complesse.

https://www.researchgate.net/publication/334192020 Methodology for the Automated Metadata-[Based\\_Classification\\_of\\_Incriminating\\_Digital\\_Forensic\\_Artefacts](https://www.researchgate.net/publication/334192020_Methodology_for_the_Automated_Metadata-Based_Classification_of_Incriminating_Digital_Forensic_Artefacts) <https://github.com/nannib/AI/tree/master/metadata> <https://nannibassetti.com/articoli.htm>

## **THANK YOU!**

# Dr. Nanni Bassetti [https://nannibassetti.com](https://nannibassetti.com/)